# **Designating/Removing a Full Signature Proxy in Web TPAX**

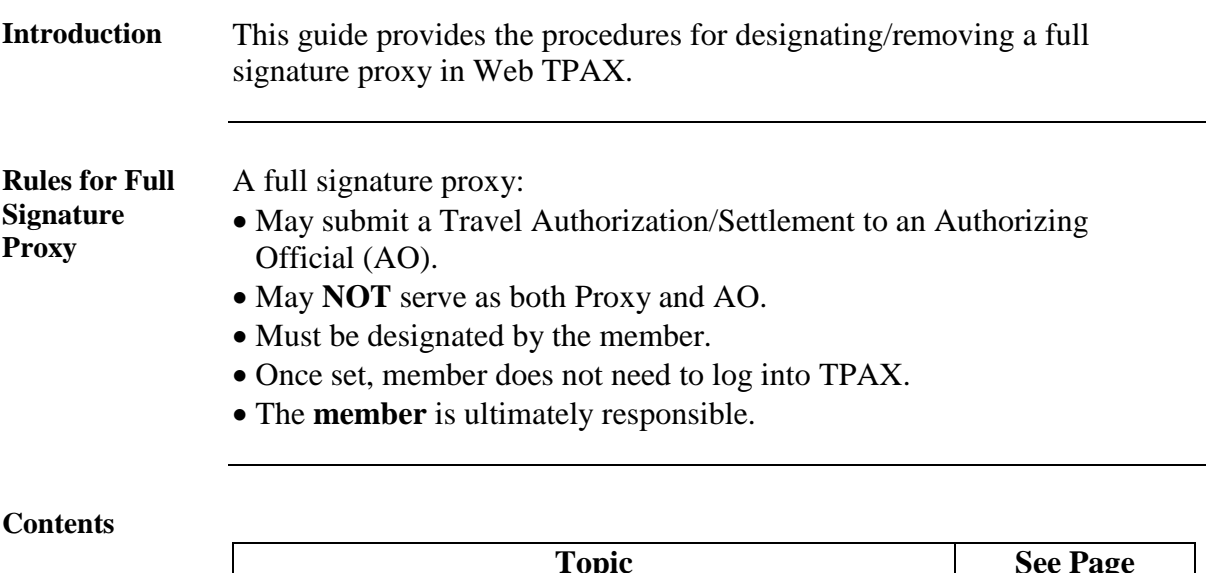

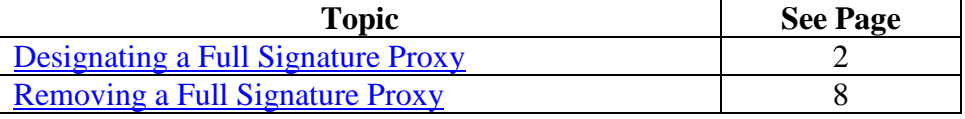

### <span id="page-1-0"></span>**Designating a Full Signature Proxy**

**Introduction** This guide provides the procedures for designating a full signature proxy in Web TPAX.

**Procedures** See below.

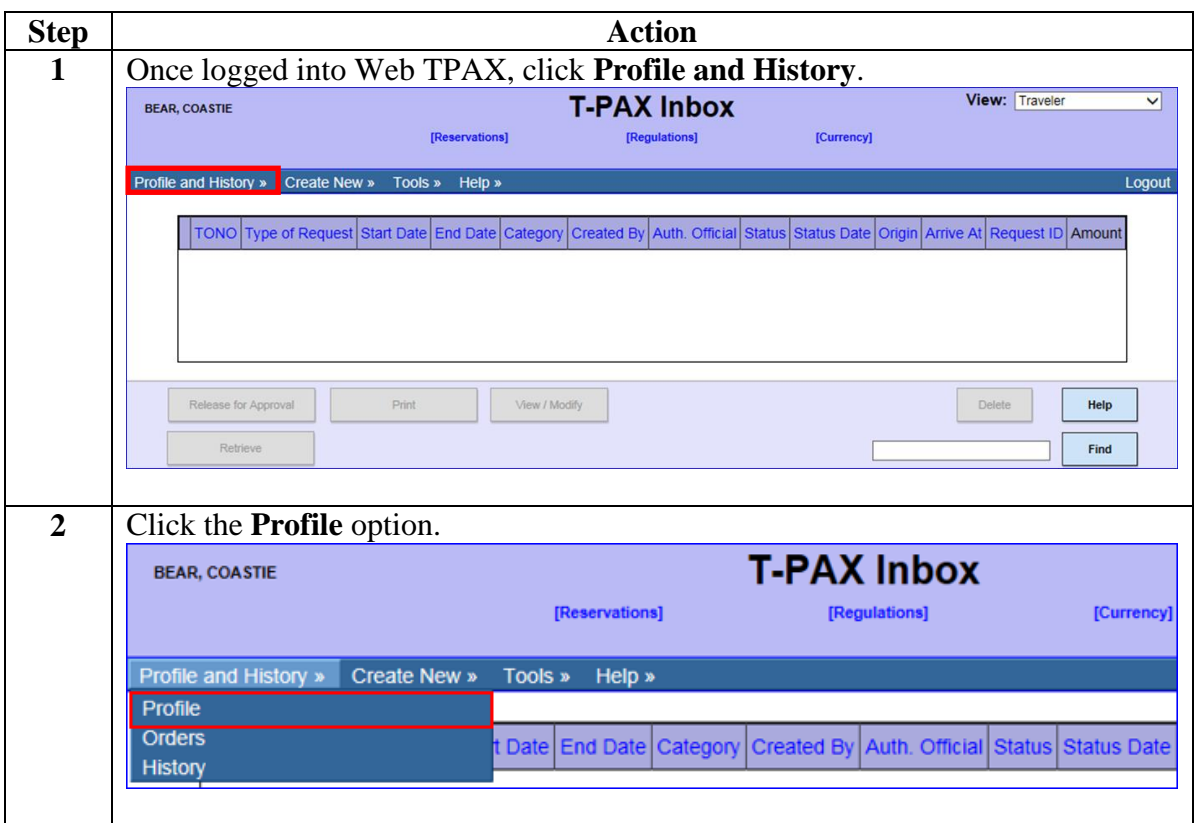

**Procedures**,

continued

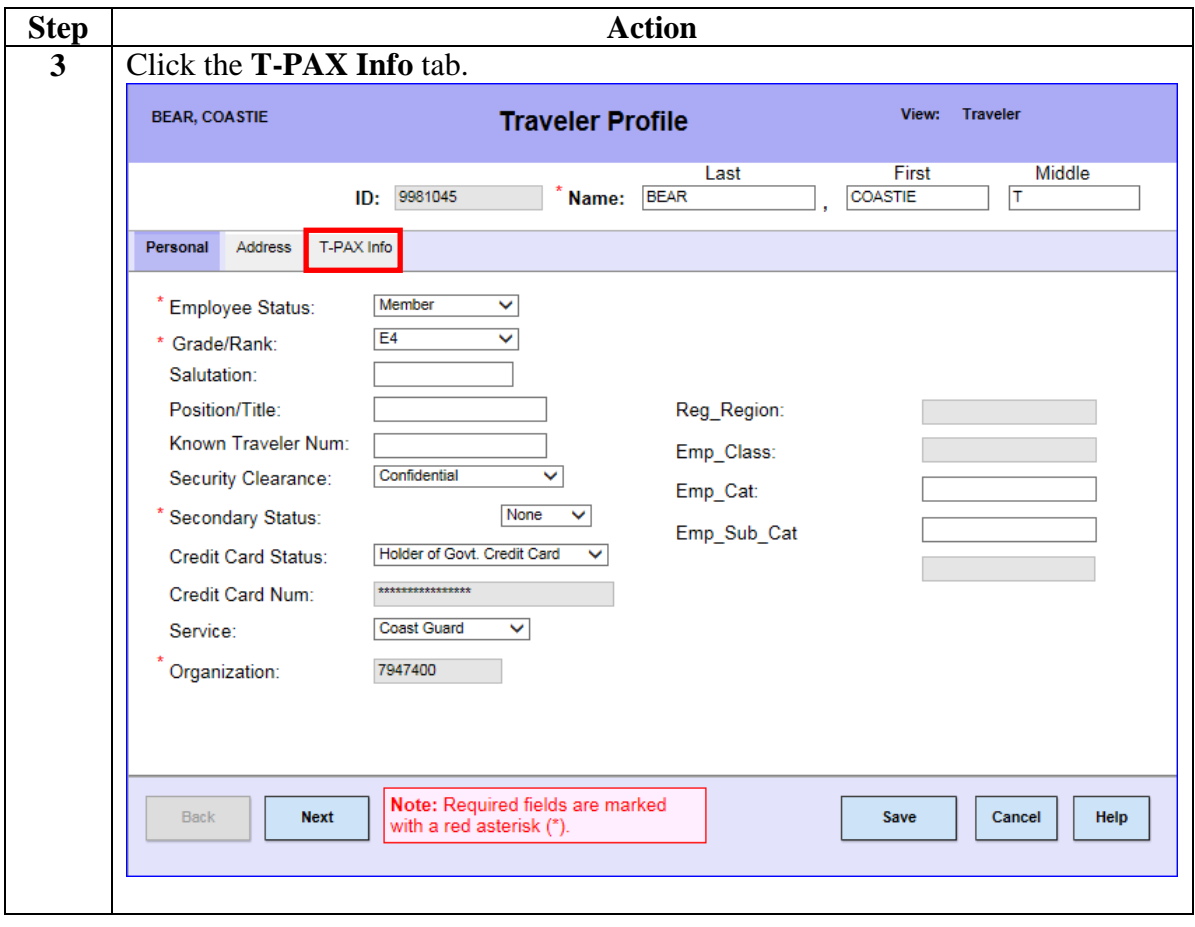

#### **Procedures**,

continued

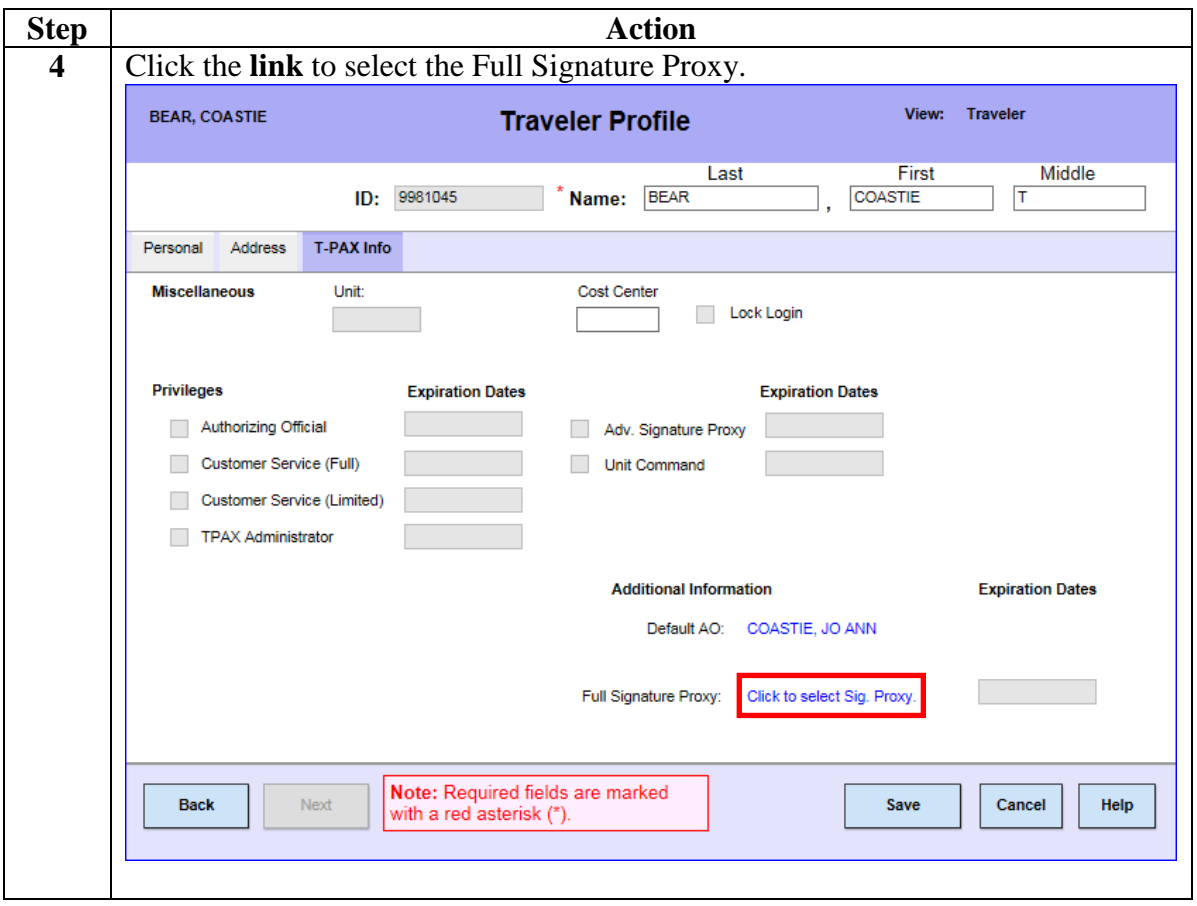

#### **Procedures**,

continued

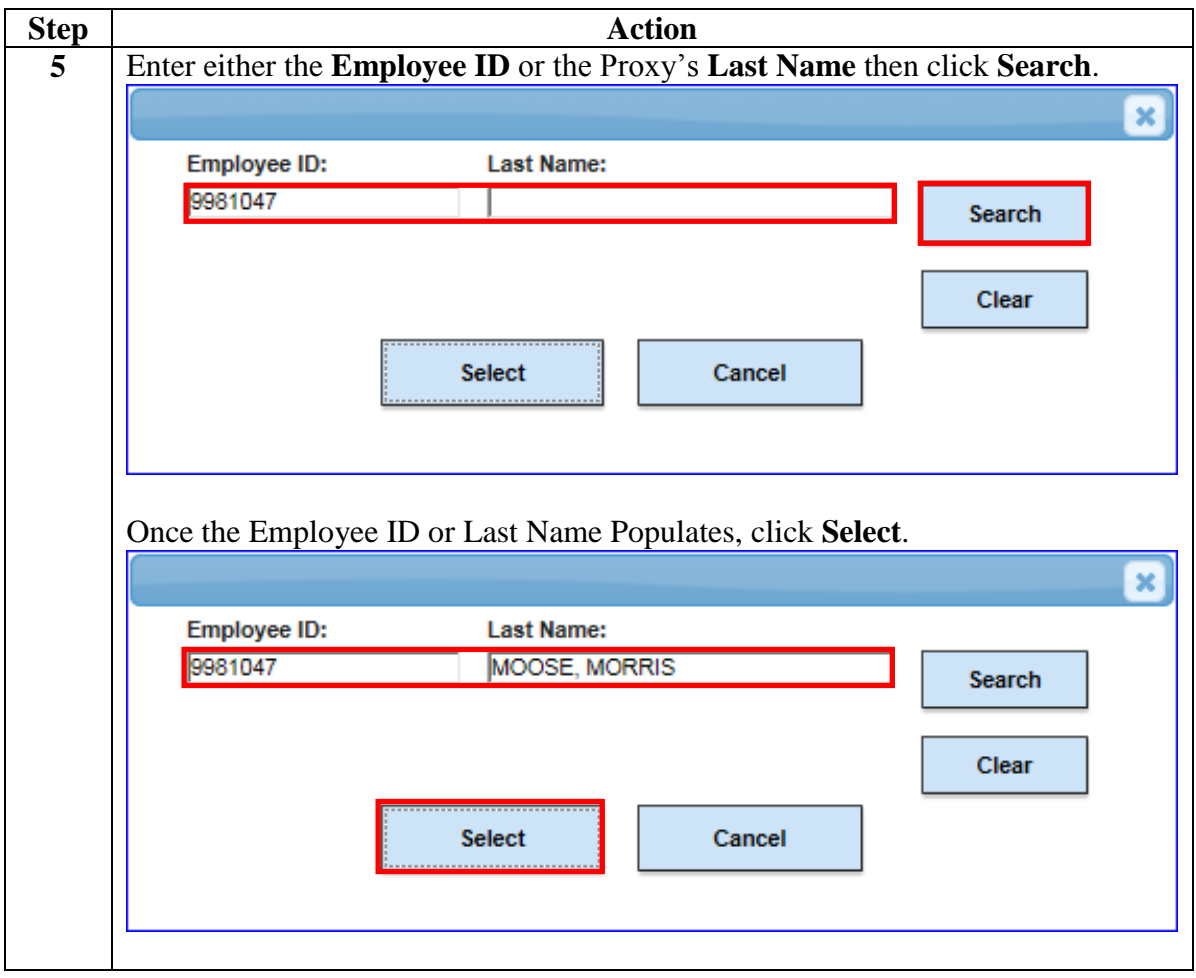

#### **Procedures**,

continued

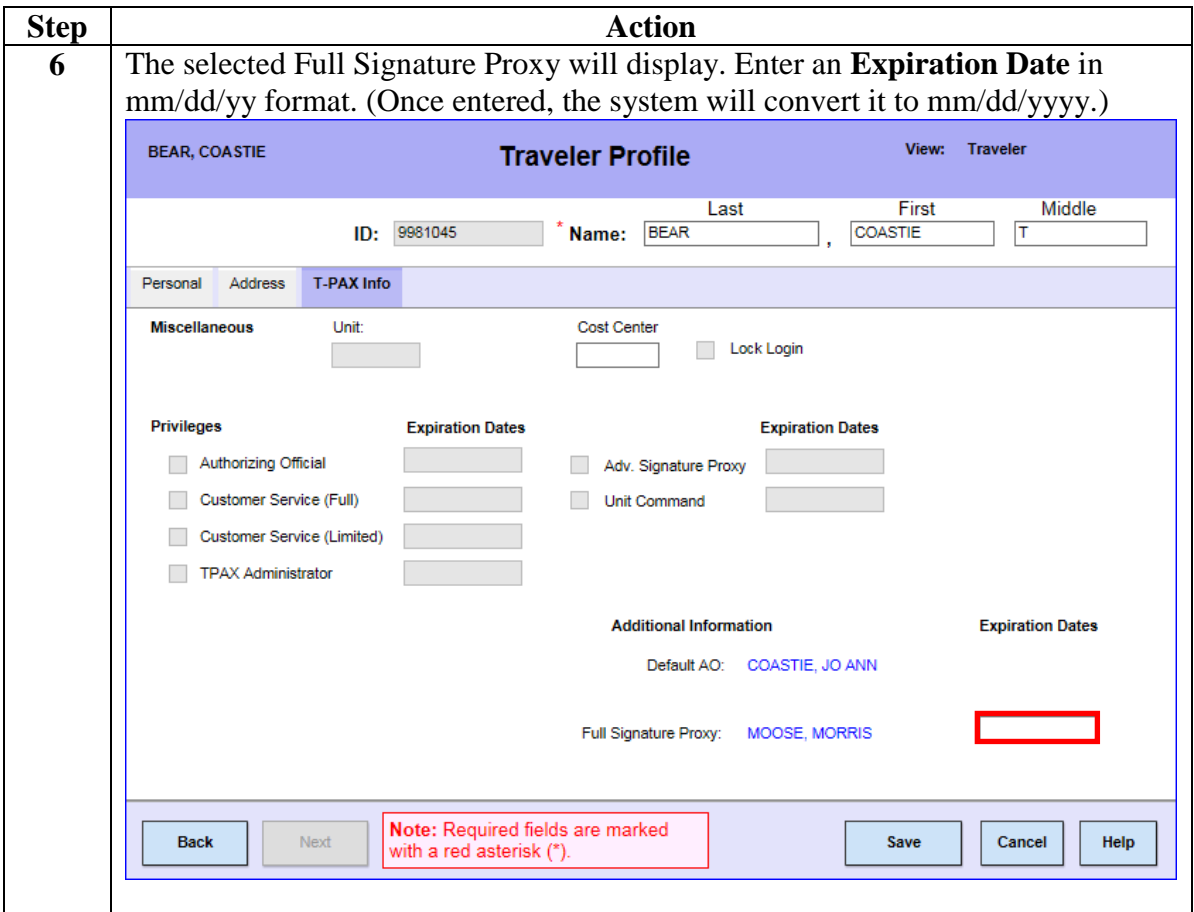

#### **Procedures**,

continued

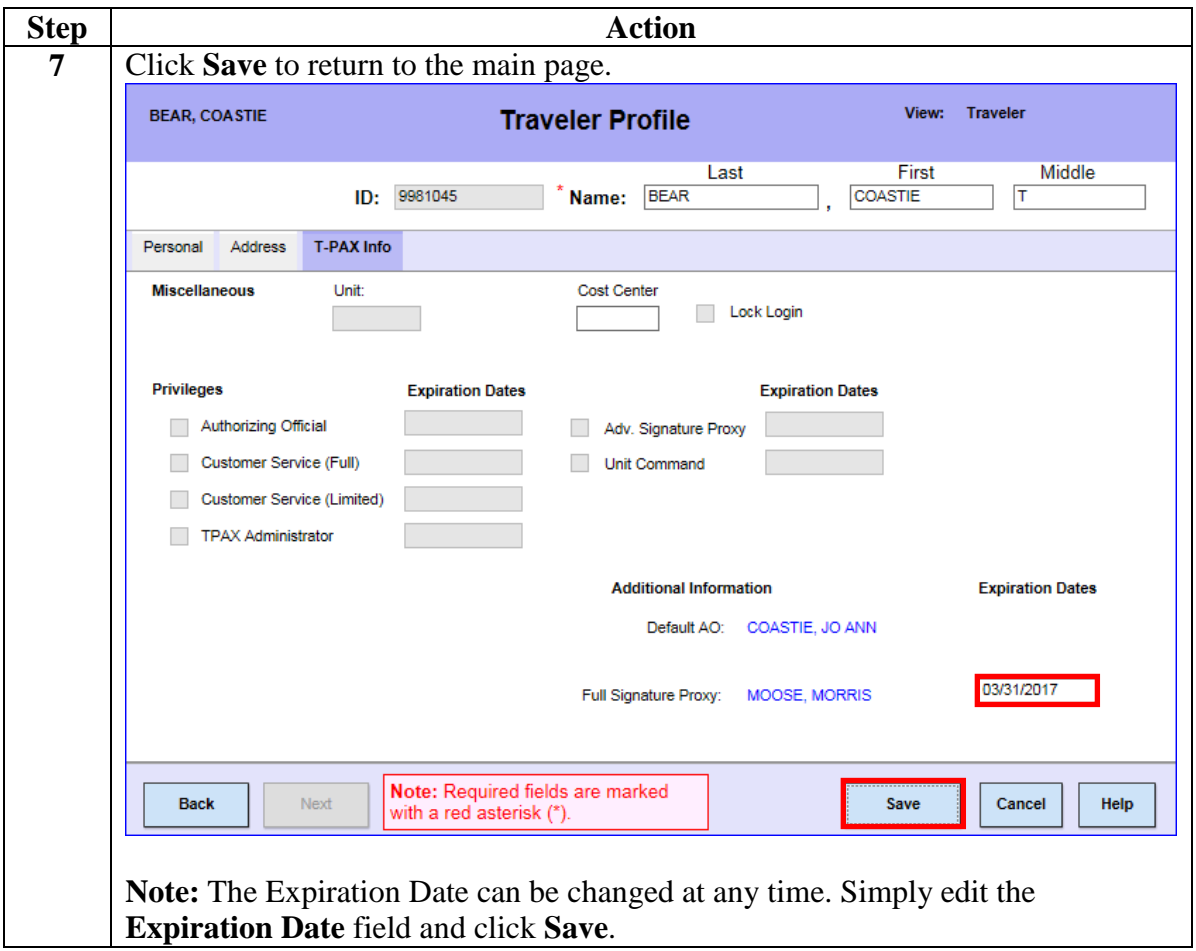

### <span id="page-7-0"></span>**Removing a Full Signature Proxy**

**Introduction** This guide provides the procedures for removing a full signature proxy in Web TPAX.

**Procedures** See below.

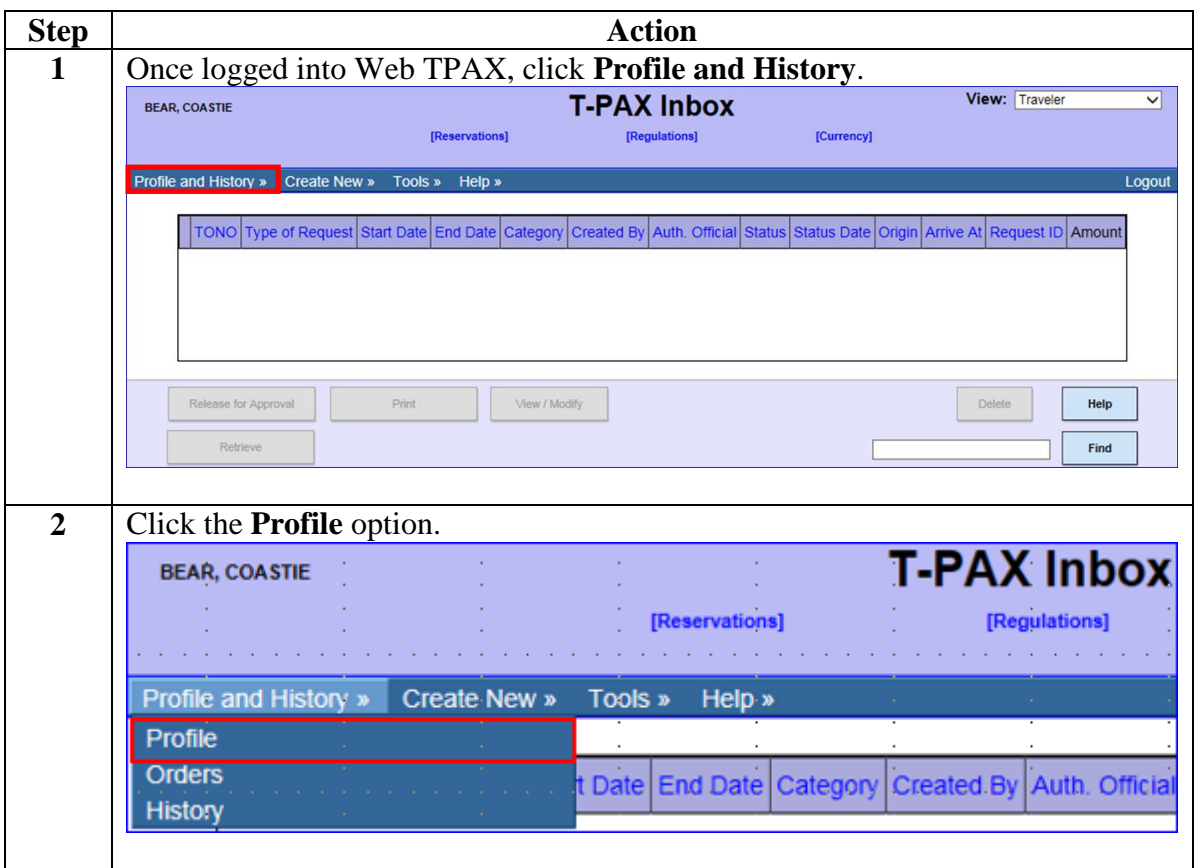

#### **Procedures**,

continued

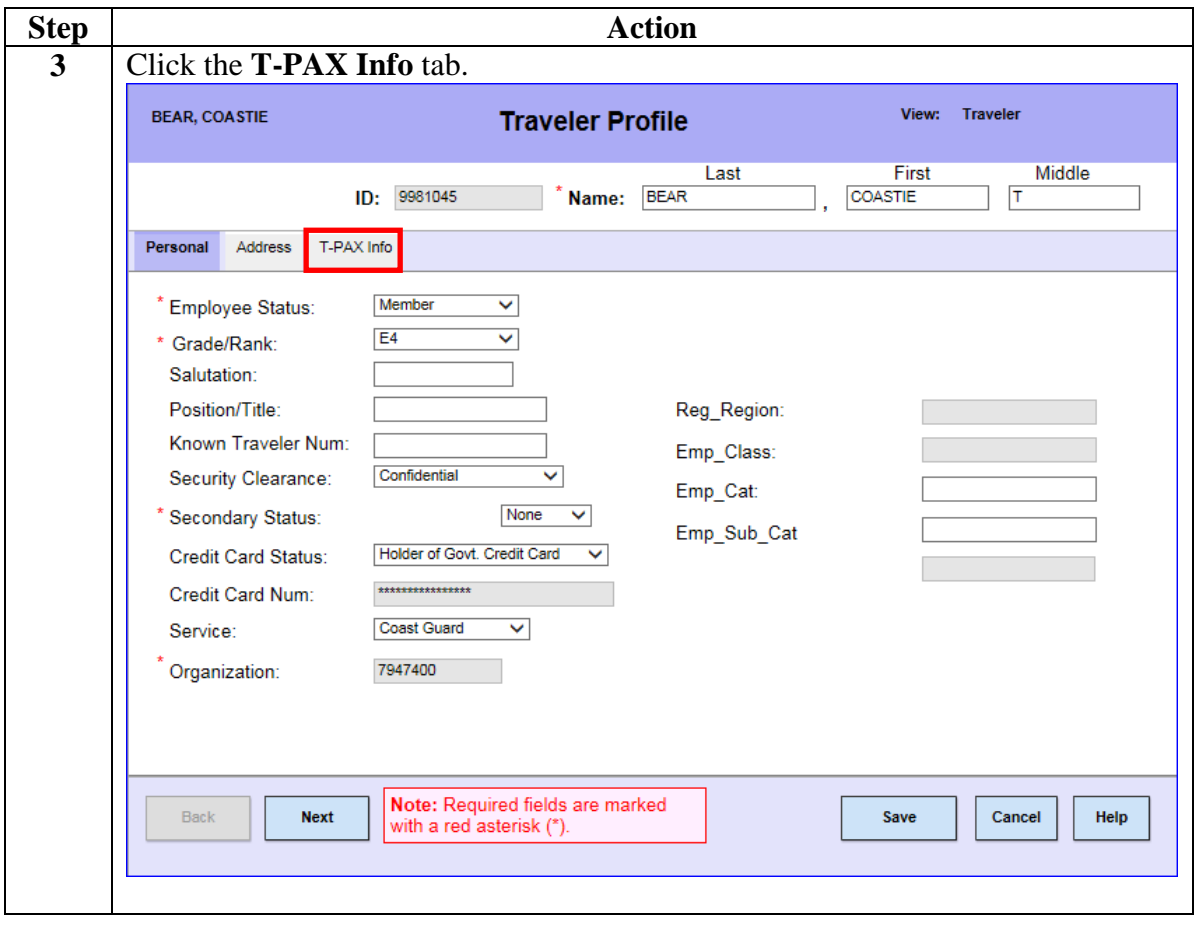

#### **Procedures**,

continued

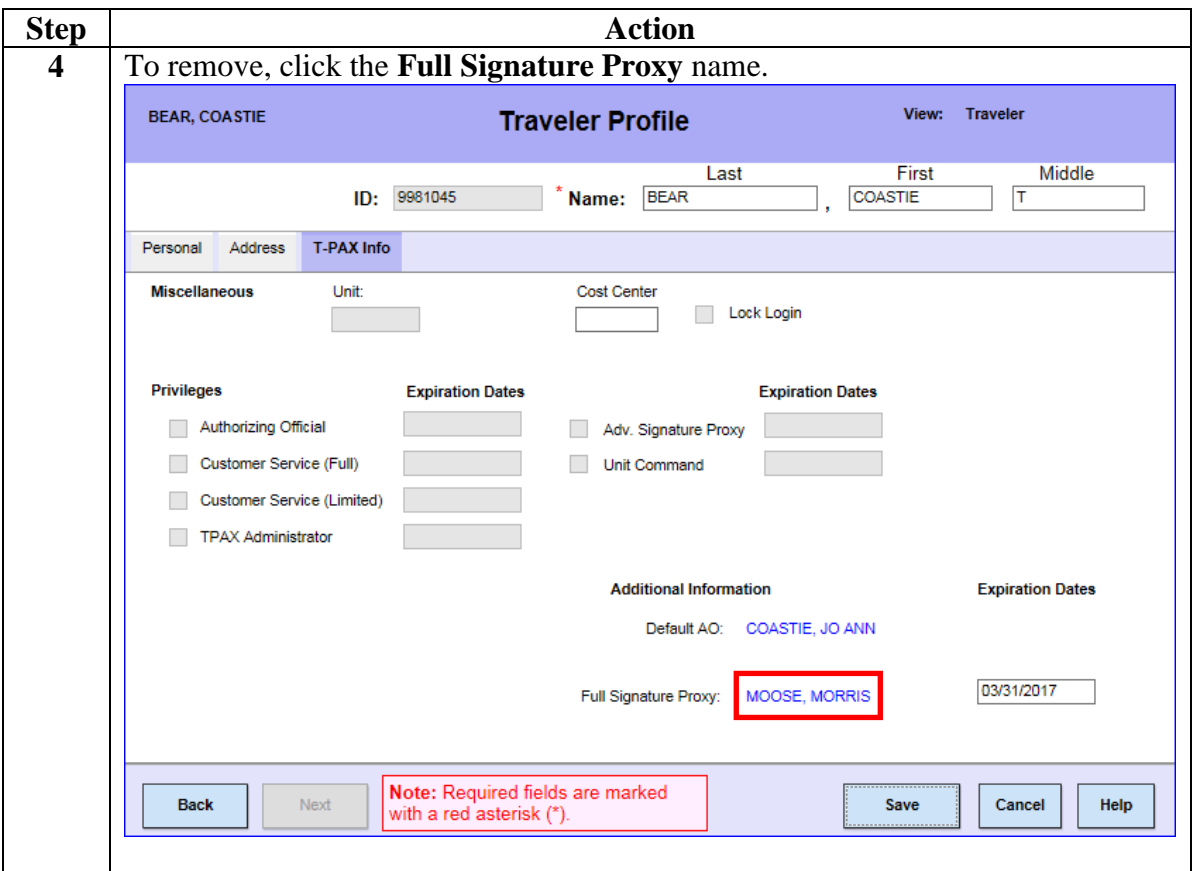

**Procedures**,

continued

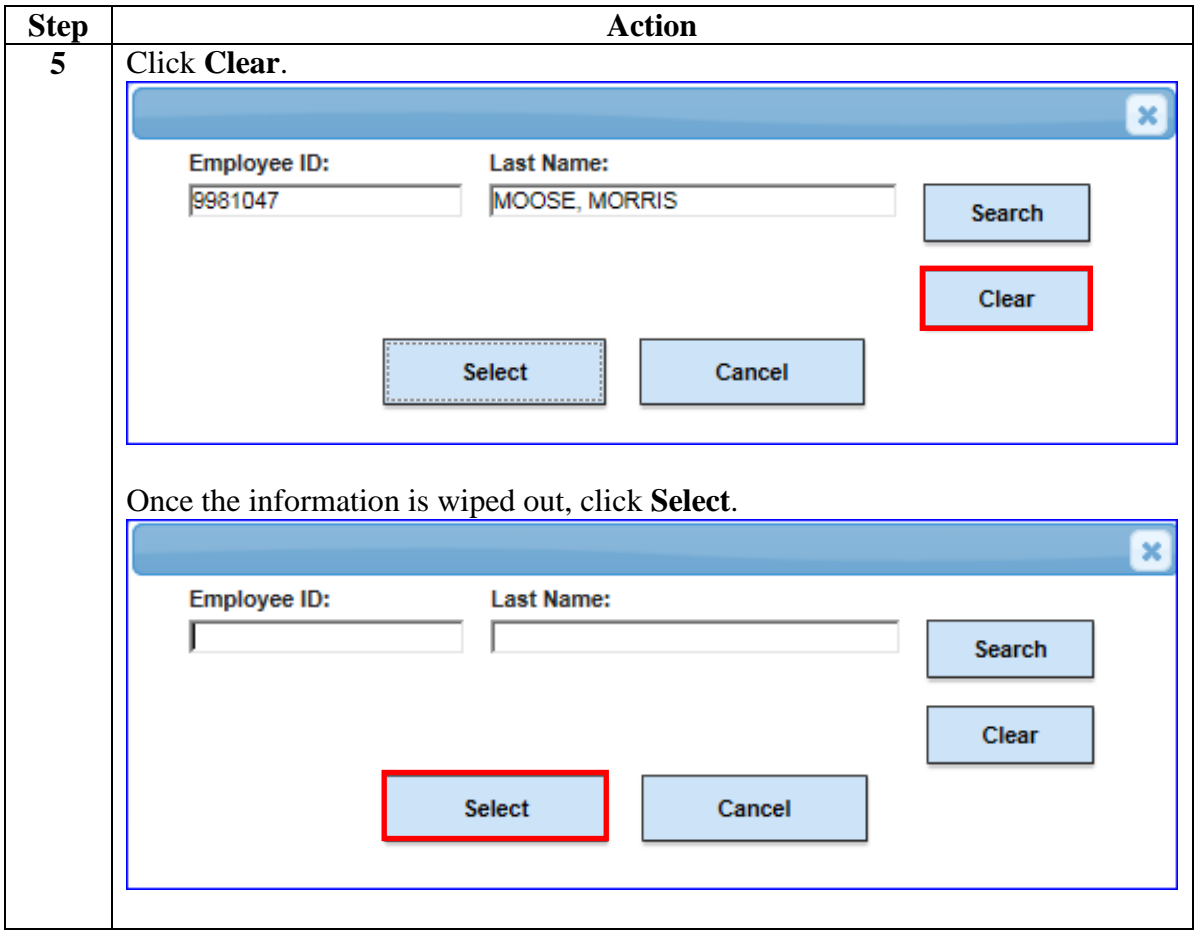

#### **Procedures**,

continued

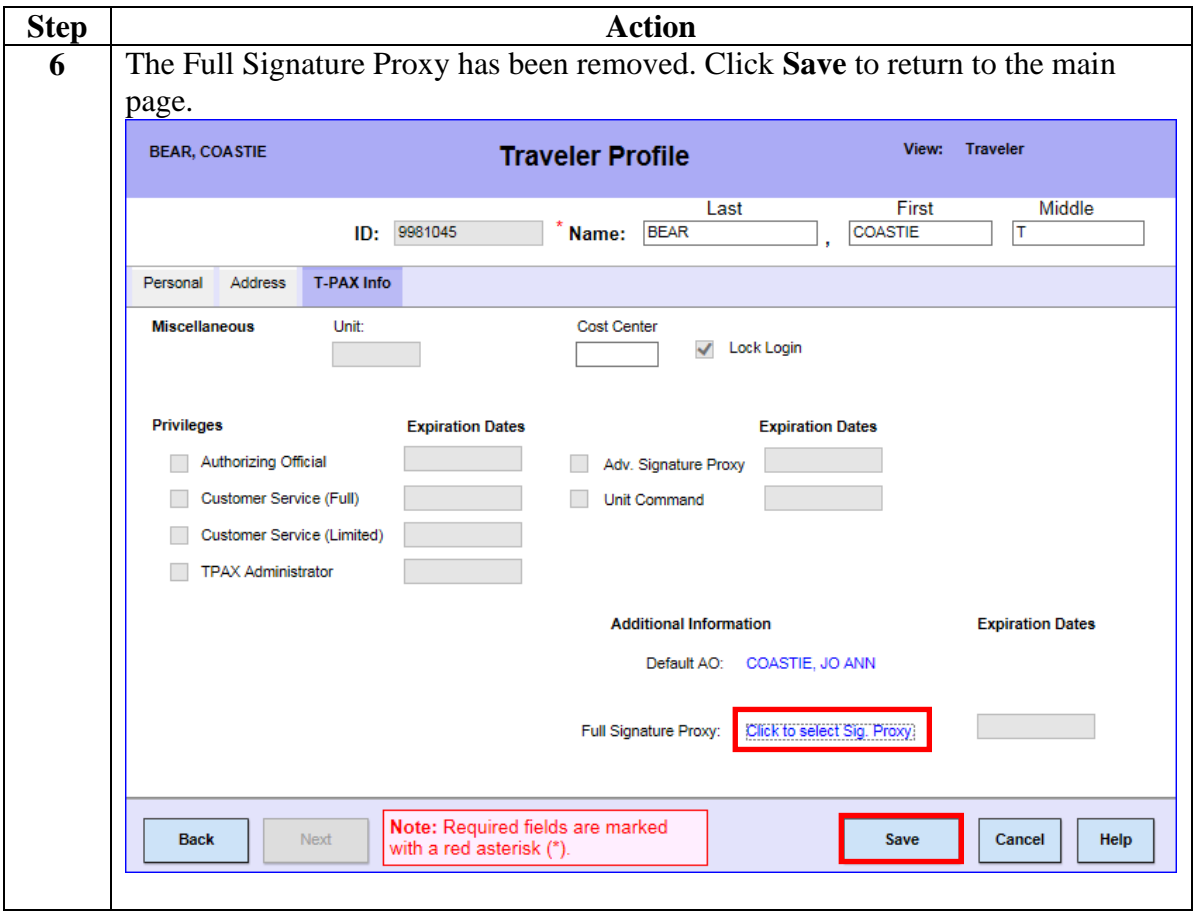